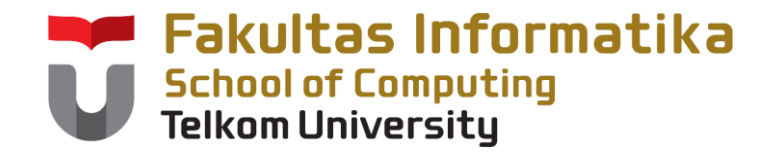

# **CCH1A4 / Dasar Algoritma & Pemrogramanan**

Yuliant Sibaroni M.T, Abdurahman Baizal M.Kom

KK Modeling and Computational Experiment

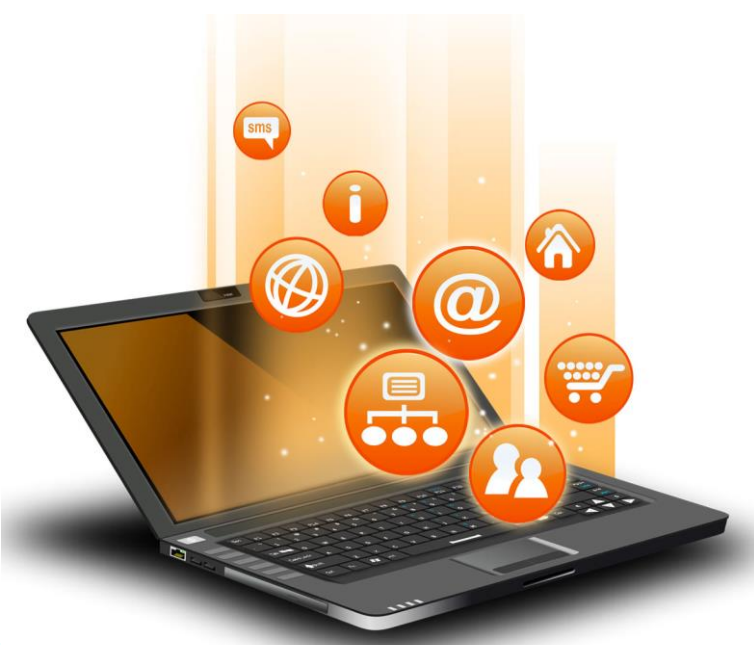

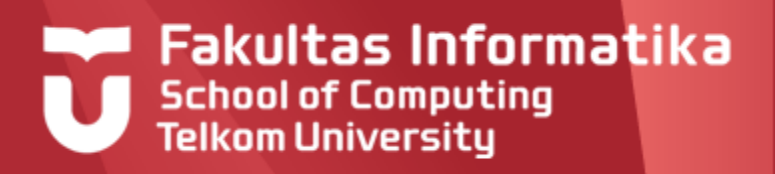

# **File Sekuensial**

- Pendahuluan  $\blacktriangleright$
- Primitif-primitif Dalam File Sekuensial  $\blacktriangleright$
- Perekaman File Teks
- Pembacaan File Teks
- File Bertipe
- Perekaman File Bertipe  $\blacktriangleright$
- **Pembacaan File Bertipe**
- Pengolahan Data

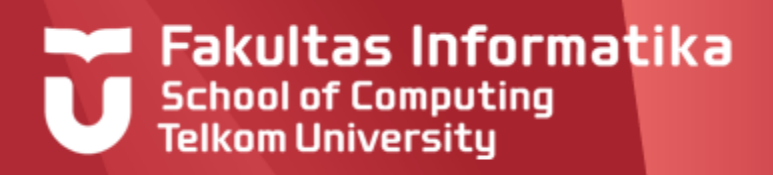

# **Pendahuluan**

### **Definisi**

- File adalah rekaman data yang disimpan dalam komputer dan  $\blacktriangleright$ dapat diakses kembali setelah komputer/program komputer dimatikan. Ini tentunya berbeda dengan saat kita menyimpan data dalam suatu variabel dimana data akan hilang begitu program dimatikan
- File sekuensial adalah sekumpulan rekaman yang disimpan  $\blacktriangleright$ dalam media penyimpanan sekunder yang dapat diakses secara berurutan mulai dari rekaman pertama sampai rekaman terakhir.
- $\blacktriangleright$ Rekaman terakhir adalah rekaman fiktif yang menandai akhir dari file biasa disebut EOF (End Of File).

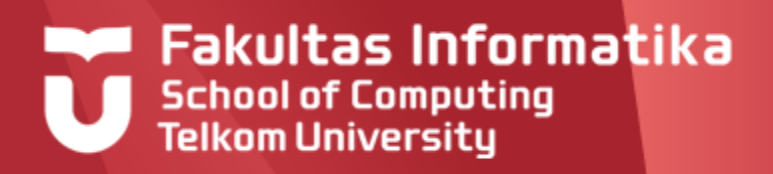

# **Pendahuluan**

# **Jenis File**

- $\blacktriangleright$ Setiap rekaman bisa berisi tipe dasar ataupun terstruktur yang telah didefinisikan, setiap rekaman berstruktur sama
- Elemen dalam rekaman disebut *field.*   $\blacktriangleright$
- Ada 2 jenis file yang perlu diketahui yaitu **file bertipe** dan **file text**.
- $\blacktriangleright$ Perbedaan utama file bertipe dan file text terdapat pada ukuran recordnya dan cara aksesnya. File bertipe memiliki panjang record yang sama sedangkan file text memiliki panjang record yang berbeda-beda. File bertipe disimpan dalam format Biner sedangkan file text disimpan dalam format ASCII.

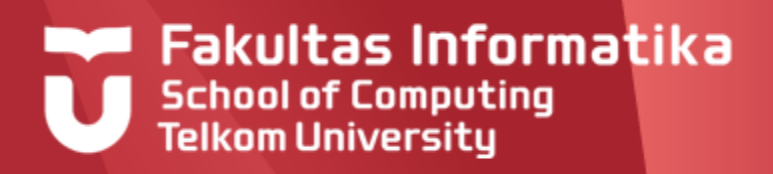

# **Pendahuluan**

#### **Pengaksesan File**

- Pengaksesan file meliputi operasi baca atau tulis dilakukan secara  $\blacktriangleright$ terpisah, tidak bisa dilakukan bersamaan
- $\blacktriangleright$ Dalam awal materi ini akan dibahas pemrosesan sekuensial terhadap file text yang nantinya dapat dikembangkan untuk pemrosesan elemen secara beruntun lainnya (tabel, record dll)

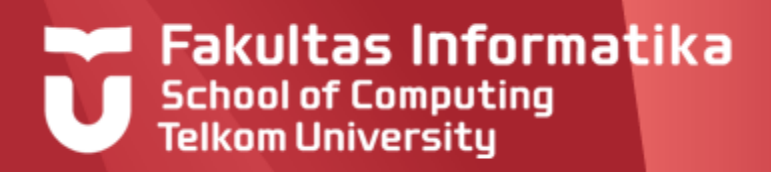

## **Primitif-primitif Dalam File Sekuensial**

#### **Menyiapkan dan Membaca File**

**ASSIGN** (Input NamaArsip, NamaFisik) Arsip sekuensial yang namanya dikenal di dalam program sebagai **NamaArsip**,

secara fisik diberi nama **NamaFisik**

**RESET** (Input NamaArsip)

Menyiapkan rekaman pada posisi awal untuk proses pembacaan file

**READ** (Input NamaArsip, output VarPenampung) Membaca file Fisik (namaFisik) yang berasosiasi dengan NamaArsip, hasil pembacaannya akan disimpan dalam VarPenampung. Pembacaan dilakukan pada masing-masing elemen. Pada file teks, elemennya: char, pada file bertipe elemennya: record. Setelah dieksekusi, pointer akan dimajukan satu elemen Variasi lain: **READLN**

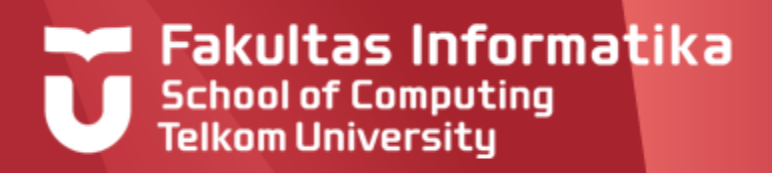

# **Primitif-primitif Dalam File Sekuensial**

#### **Menutup dan Menulis File**

**CLOSE** (Input NamaArsip) Arsip sekuensial ditutup, tidak dapat diakses maupun ditulisi lagi

**REWRITE** (Input/Output NamaArsip)

Arsip sekuensial siap untuk direkam dari awal, isi file fisik lama akan dihapus/ditimpa

**APPEND**(Input/Output NamaArsip) Arsip sekuensial siap untuk direkam dari posisi terakhir

**WRITE** (Input NamaArsip, <rekaman>) Data pada <rekaman> direkam pada posisi aktual arsip. <rekaman> :

- kalimat
- variabel yang berisi kalimat

Variasi lain : **WRITELN**

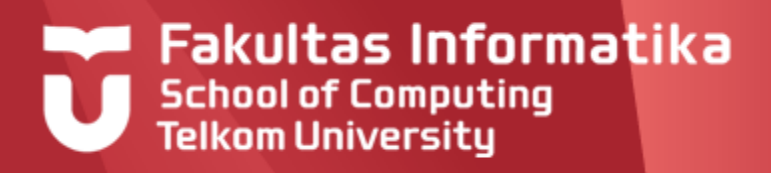

#### **Contoh 14.1**

**Program** Text1

```
{Membuka file data.txt dan menuliskan teks baru ke file tersebut
```
(teks lama akan dihapus), Rekaman : kalimat}

**Kamus**

T: text;

#### **Algoritma**

```
assign(T,'data.txt')
rewrite(T) { membuat/membuka file siap untuk ditulis}
write (T,'saya mahasiswa Ilmu Komputasi')
{menuliskan teks ke file'data.txt', Rekaman : kalimat}
close(T) {menutup file}
```
Perekaman kalimat : 'saya mahasiswa Ilmu Komputasi' diatas cukup dituliskan dalam satu perintah write (T, 'saya mahasiswa Ilmu Komputasi')

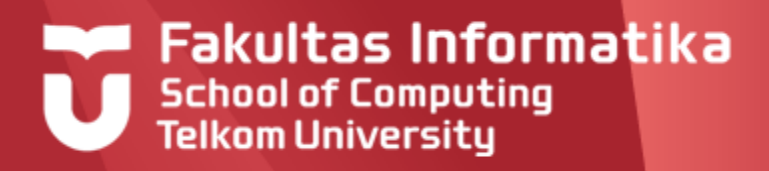

#### **Contoh 14.2**

**Program** Text2

{Membuka file data.txt dan menambahkan teks baru ke file tersebut (teks

lama tidak dihapus), Rekaman:kalimat }

#### **Kamus**

T: text

#### **Algoritma**

```
assign(T,'data.txt')
append(T)
{membuat file siap untuk ditulis}
write (T,'saya mahasiswa Ilkom')
{menuliskan teks ke file 'data.txt'}
close(T) {menutup file}
```
Perekaman kalimat : 'saya mahasiswa ilkom' diatas cukup dituliskan dalam satu perintah write (T,'saya mahasiswa Ilkom'). Kalimat ini akan ditambahkan pada baris terakhir file data.txt.

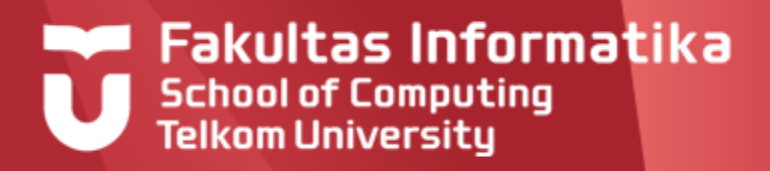

#### **Contoh 14.3**

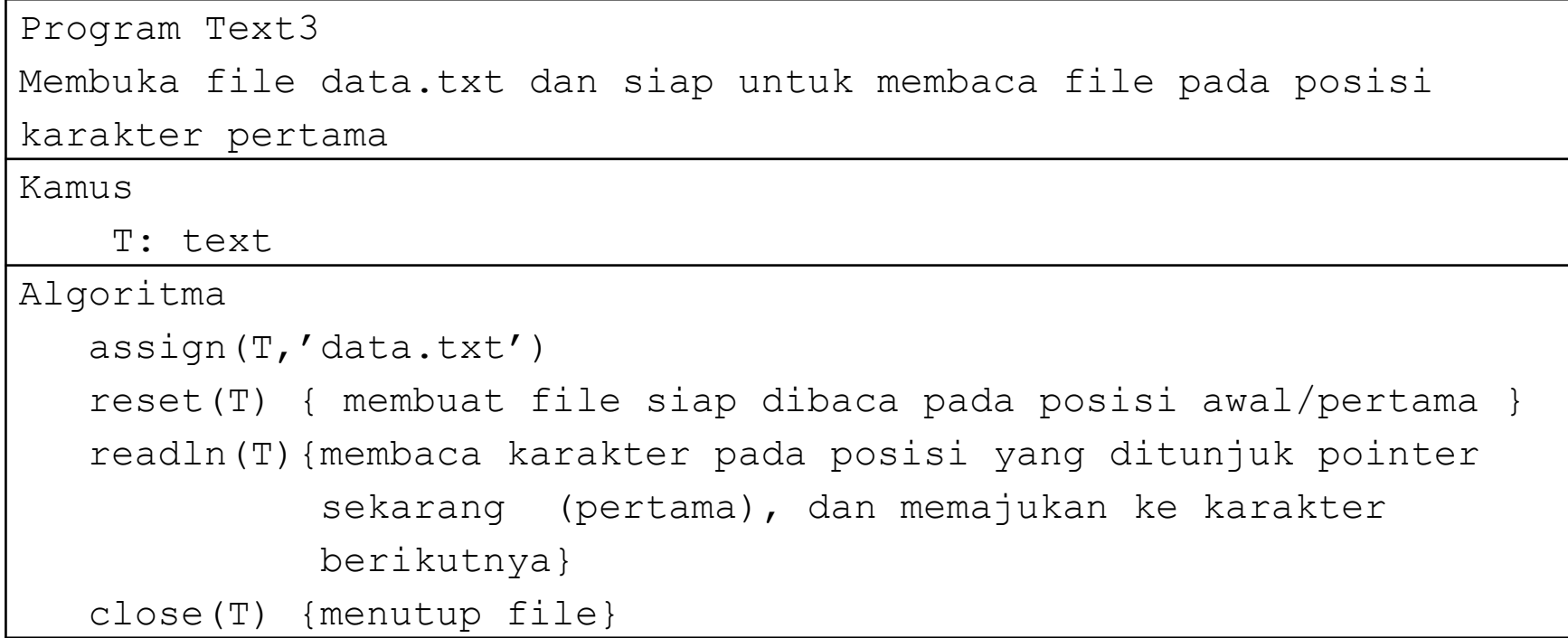

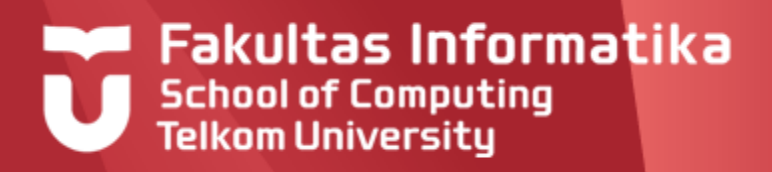

#### **Review Latihan**

```
Program Text5
```
Kamus

```
FT : text
```
Kalimat : string

```
Algortima
```

```
assign(FT,'data.txt')
rewrite(FT)
input(kalimat)
while kalimat<>'' do
  writeln(FT,kalimat)
  readln(kalimat)
```

```
close(FT)
```

```
Program Text6
```
Kamus

```
FT : text
```

```
Kalimat : string
```

```
Algoritma
```

```
assign(FT,'data.txt')
```

```
append(FT)
```

```
input(kalimat)
```

```
while kalimat<>'' do
```

```
writeln(FT,kalimat)
```

```
readln(kalimat)
```
close(FT)

Apa perbedaan dua program di atas?

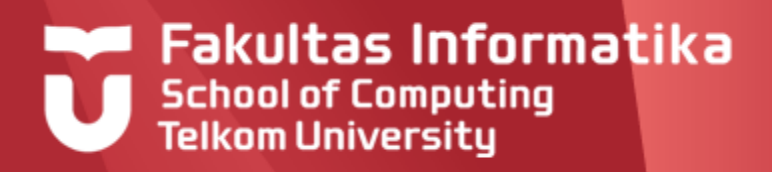

#### **Rekaman File Text Contoh 14.4**

Program Text7 Kamus T1 : text kalimat : string Algoritma assign(T1,'contoh1.txt'); rewrite(T1); input(kalimat) {user diminta memasukkan kalimat tertentu} while kalimat<>'' do write(T1,kalimat) read(kalimat) close(T1)

Pada program ini, perekaman kalimat yang diinputkan user dilakukan satupersatu (per-karakter) dengan perintah: **write(T1,kalimat).**Perintah **read(kalimat)** , digunakan untuk memajukan pointer ke karakter selanjutnya

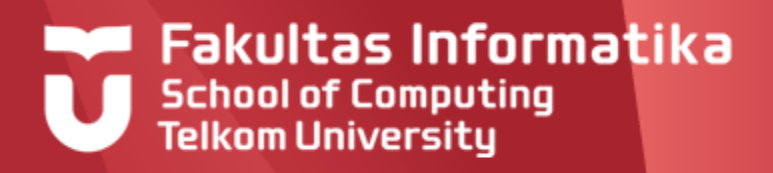

#### **Pembacaan File Text Contoh 14.5**

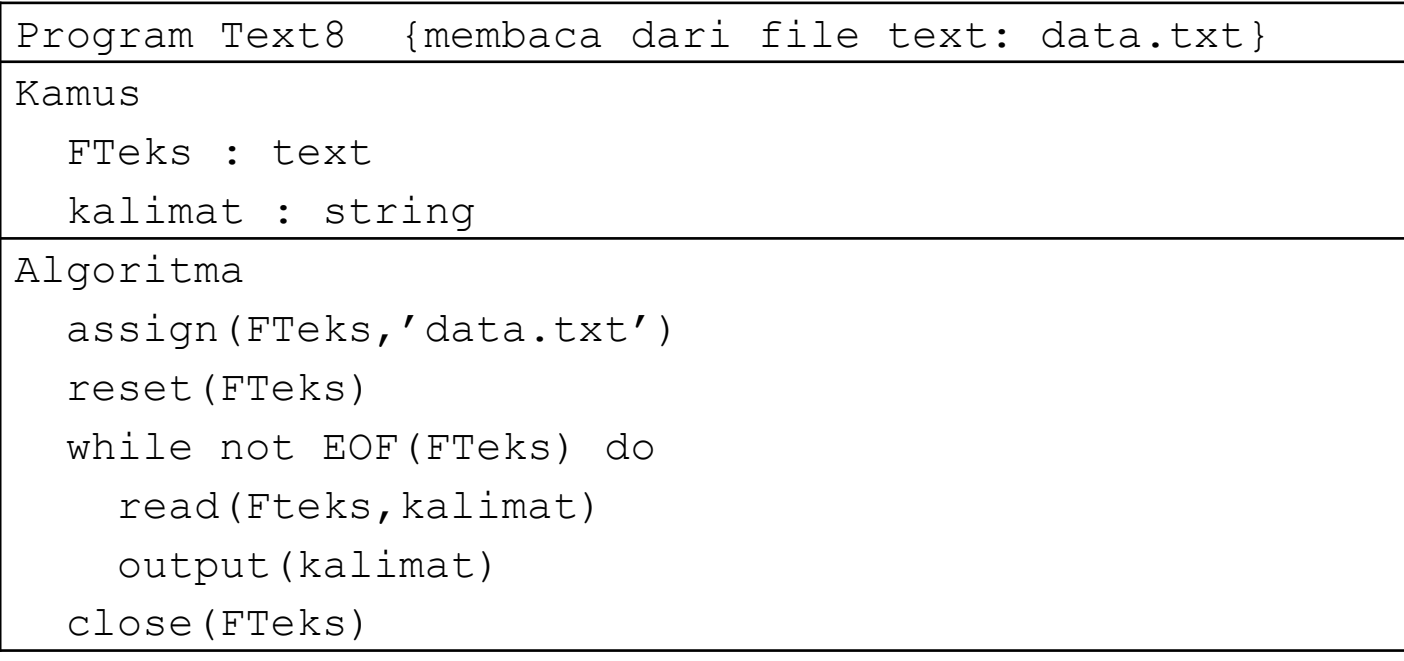

Pada program ini, pembacaan kalimat pada file **FTeks** dilakukan satu-persatu (per-karakter) dengan perintah: **read(FTeks,kalimat).**Perintah **output(kalimat)** , digunakan untuk menampilkan karakter hasil pembacaan yang disimpan di variabel kalimat

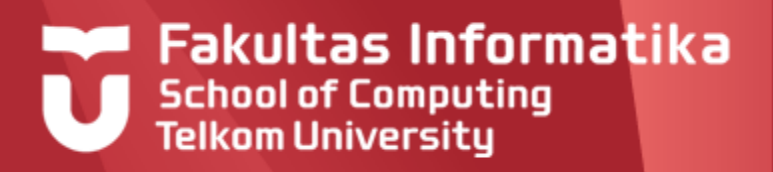

#### **Pengertian**

- Pada dasarnya pengaksesan file bertipe mirip dengan operasi pada file text.  $\blacktriangleright$ Perbedaan utama adalah berkaitan dengan masalah pendefinisan variabelnya
- Mengapa perlu dilakukan penyimpanan file bertipe ....? Agar tipe data tidak  $\blacktriangleright$ mengalami perubahan
- $\blacktriangleright$ Bisa saja kita menyimpan variabel yang bertipe: array[1..N] of record dengan file text, tetapi hasil perekamannya akan menjadi file text sehingga operasioperasi pada data ( seperti penjumlahan, perhitungan rata-rata dll) menjadi tidak dapat dilakukan lagi pada file text tersebut.

type **rekaman** : <…….> sebuah type terdefinisi untuk setiap rekaman **namaArsip : SEQFILE of**

- (\*) <nama\_rek> : **rekaman**
- (1) <**mark**>

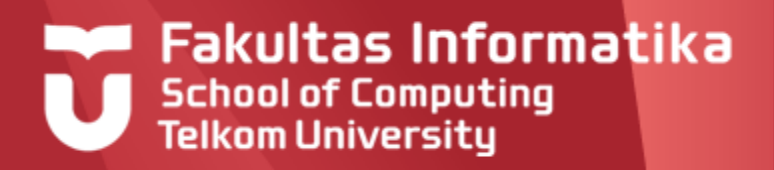

#### **Deklarasi File Bertipe**

type **Rekaman** : <…….> {sebuah tipe terdefinisi bernama **Rekaman** yang bertipe record} **namaArsip : File of Rekaman** {Merupakan file yang dikenali dalam eksekusi program**}**

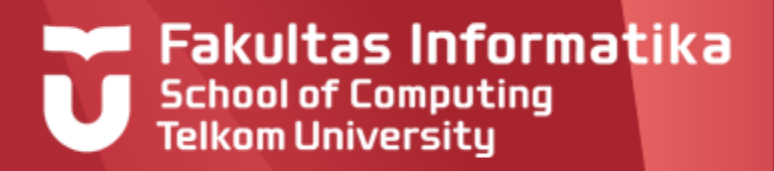

#### **Contoh 14.6**

Deklarasi file bertipe

type **Rekaman** : < NIM:integer, Nama : string, IPK : real> {sebuah tipe terdefinisi bernama **Rekaman** yang elemennya terdiri : Nim,Nama dan IPK} **FileMhs : File of Rekaman** {Merupakan file yang dikenali dalam eksekusi program**}** { FileMhs ini sejenis dengan dengan variabel yang bertipe: array[] of Rekaman }

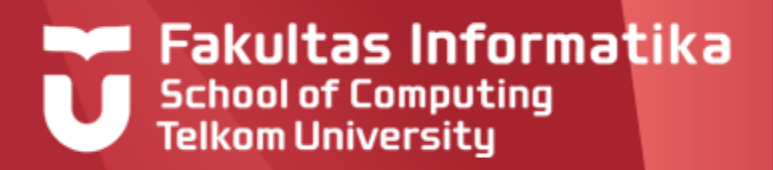

#### **Contoh 14.7**

Misal diketahui data **nilaiMhs** sebagai berikut :

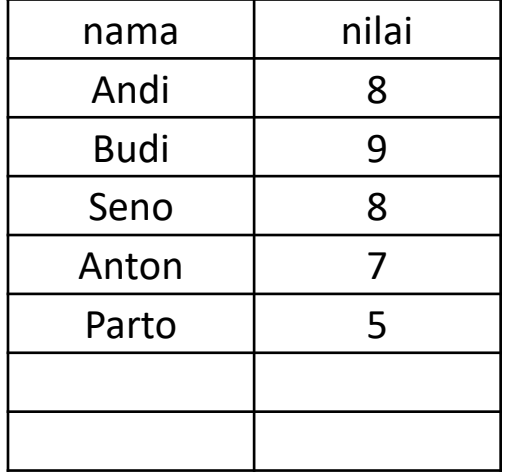

Buatlah program untuk :

- a. Menyimpan/Merekam data nilaiMhs
- b. Membaca File bertipe
- c. Program untuk menghitung rata-rata nilai dari File Bertipe

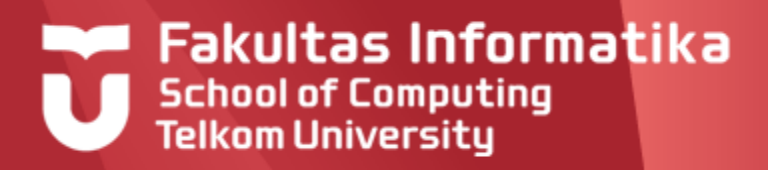

#### **Perekaman File Bertipe**

#### **Contoh 14.7.a**

#### **Procedure RekamFileBertipe**

#### **Kamus**

Type Mhs : <nama: string, nilai: integer> F : File of Mhs NilaiMhs: array [1..1000] of Mhs i : integer **Algoritma** assign(F,'Fnilai.txt') {Membuat/menyiapkan file Fnilai.txt } rewrite(F) input(jml) for  $i \leftarrow 1$  to jml do input(NilaiMhs[i].nama) input(NilaiMhs[i].nilai) write(F,NilaiMhs[i]) {perekaman dari NilaiMhs[i] ke F dilakukan disini} close(F)

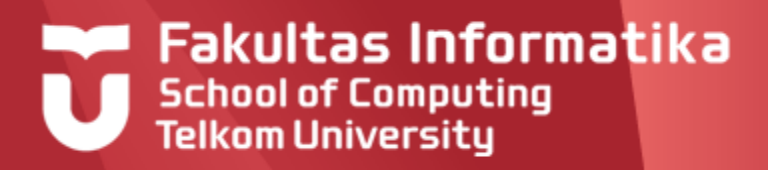

#### **Pembacaan File Bertipe**

#### **Contoh 14.7.b**

#### **Procedure BacaFileBertipe**

#### **Kamus**

```
Type Mhs : <nama: string,nilai:integer>
  F : File of Mhs
  NilaiMhs : array [1..1000] of Mhs
  i : integer
Algoritma
  assign(F,'Fnilai.txt')
  {Membuat/menyiapkan file Fnilai.txt }
  reset(F) { membuat file siap dibaca pada posisi awal }
  i \leftarrow 0While not EOF(F) do
     i \leftarrow i+1read(F, NilaiMhs[i] )
     {file dibaca dari F disimpan di NilaiMhs[i]}
     output(NilaiMhs[i].nama,' ', NilaiMhs[i].nilai)
  close(F)
```
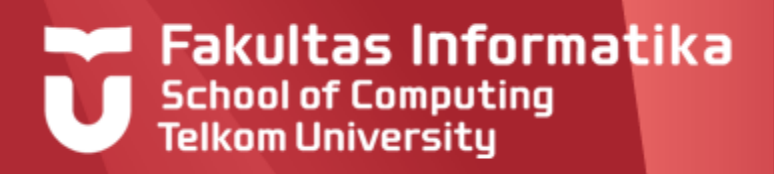

### **Pengolahan Data**

#### **Contoh 14.7.c**

Untuk program ketiga yang dibuat adalah pengolahan data Pengolahan data yang dimaksud disini adalah, berdasarkan dari hasil pembacaan file, akan dilakukan pengolahan data yaitu berupa perhitungan nilai rata-ratanya.

Langkah-langkahnya:

- 1. Dari pembacaan file, maka variabel **NilaiMhs** akan berisi nilai sama seperti file Fnilai (proses ini sama seperti yang dilakukan pada program bacaFileBertipe)
- 2. Perhitungan nilai rata-rata dilakukan terhadap variabel **NilaiMhs**

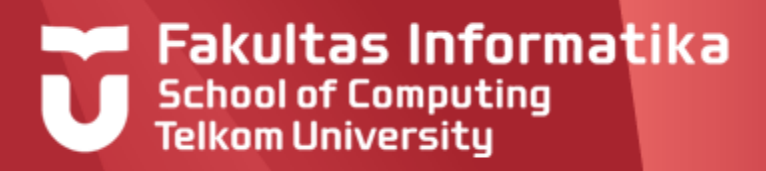

### **Pengolahan Data**

#### **Contoh 14.7.c**

#### **Procedure OlahFileBertipe**

```
Kamus
  Type Mhs : < nama: string, nilai: integer>
  F : File of Mhs
  NilaiMhs : array [1..1000] of Mhs
  i,j,jumlah : integer
Algoritma
  assign(F,'FNilai')
  {Membuat/menyiapkan file FNilai }
  reset(F) { membuat file siap dibaca pada posisi awal }
  i \leftarrow 0While not EOF(F) do
     i \leftarrow i+1read(F, NilaiMhs[i] )
     output(NilaiMhs[i].nama,' ', NilaiMhs[i].nilai)
  close(F)
  jumlah \leftarrow0 {tambahan langkah perhitungan : mulai dari baris ini:teks hijau}
  for i \leftarrow 1 to i do
     jumlah \leftarrow jumlah+NilaiMhs[j].Nilaioutput(jumlah/i) {rata-rata ditampilkan ke layar}
```
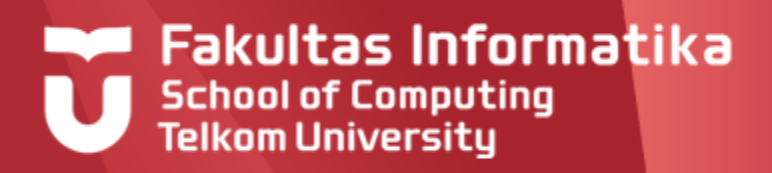

### **Referensi**

- Inggriani Liem, Diktat Kuliah IF223 Algoritma Dan Pemrograman,  $\blacktriangleright$ Jurusan Teknik Informatika Bandung, 1999
- Rinaldi Munir, Algoritma dan Pemrograman Dalam Bahasa Pascal  $\blacktriangleright$ dan C edisi ke-3", penerbit Informatika 2005
- $\blacktriangleright$ Agoes Soehianie, " Belajar dengan cepat dan mudah TURBO PASCAL 4.0/5.0/5.5 ", Elex Media Komputindo, 1990

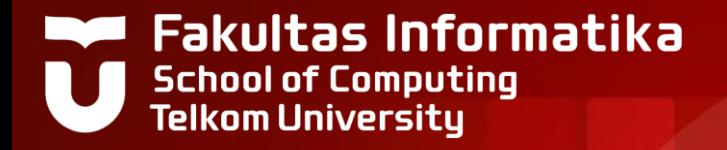

# **THANK YOU**